# *Vade mecum* LAT<sub>E</sub>X

#### Wikibooks*<sup>∗</sup>*

#### 11 septembre 2007

Copyright  $\odot$  2007, Chistophe Dang Ngoc Chan pour Wikibooks. Vous avez la permission de copier, distribuer et/ou modifier ce document selon les termes de la GNU Free Documentation License, Version 1.2 ou de toute version subséquente publiée par la Free Software Foundation ; sans section inaltérable, sans texte de couverture ou de quatrième de couverture. Une copie de cette licence figure dans la section « Licence ».

EN LATEX, vous n'avez besoin la plupart du temps de ne connaître que<br>L'oeu d'instructions. Si l'on reprend la loi de Pareto, parmi toutes les peu d'instructions. Si l'on reprend la loi de Pareto, parmi toutes les commandes que vous utiliserez, 80 % de vos documents n'utiliseront que 20 % de ces commandes.

Par exemple, si l'on se contente de faire uniquement du texte, soit 80 % des besoins en général (si l'on excepte les ouvrages contenant beaucoup de mathématiques), on a besoin de connaître au plus une dizaine d'instruction (\chapter, \section, \subsection, \emph, \footnote, \label, \ref, \pageref) et d'environnements (itemize, enumerate, quote, quotation) — les commandes de début et de fin de document étant dans des modèles. Si l'on veut aller un peu plus loin, une vingtaine de commandes et environnements suffisent (tableaux, images). Ce sont ces 20 % de commandes.

Ce document présente également les commandes supplémentaires les plus courantes, en espérant couvrir 96 % de vos besoins. . . C'est donc une sorte de *vade mecum*, un document à garder sur vous (ou sur votre disque dur) comme pense-bête.

Les commandes sont censées être connues, elles sont présentées ici succinctement, pour servir d'aide-mémoire.

*<sup>∗</sup>* [http://fr.wikibooks.org/wiki/Programmation\\_LaTeX/Vade\\_mecum](http://fr.wikibooks.org/wiki/Programmation_LaTeX/Vade_mecum)

# <span id="page-1-1"></span><span id="page-1-0"></span>**1 Syntaxe de base**

Les commandes, ou instructions, commencent par une contre-oblique \. Certaines commandes s'utilisent sans paramètre. Si ces commandes sont formées de lettres, l'espace qui les suit est ignoré : il indique que c'est la fin de la commande, mais ne provoque pas d'espacement. En cas de problème, on peut ajouter un bloc vide, par exemple  $\iota$  \i{}, \fg{}, \copyright{}, ...

Certaines commandes admettent un ou plusieurs paramètres. Les paramètres optionnels sont entre crochets [...], on peut mettre plusieurs paramètres séparés par une virgule. Les paramètres obligatoires sont entre accolades {...}, et on ne met qu'un paramètre par accolade.

Un environnement commence par \begin{*nom\_env*} et se termine par \end{*nom\_env*}.

Les dimensions (longueurs, largeurs) sont indiquées sous la forme d'un nombre et d'une unité accolée. Par exemple, 3cm désigne trois centimètres, 1em désigne un cadratin. Les unités sont : mm (millimètre), cm (centimètre), pt (point anglo-saxon), dd (point Didot), ex (hauteur d'x) et em (cadratin).

On peut également utiliser des longueurs prédéfinies : \linewidth (largeur du texte, justification), \baselineskip (distance entre la ligne de base de deux lignes consécutives d'un même paragraphe), \parindent (largeur de l'alinéa, c'est-à-dire du retrait de paragraphe) et \parskip (interligne entre deux paragraphes). Exemple :

### \hspace{4em} \vspace{0.5\baselineskip}

Certaines commandes, dites « fragiles », ne donnent pas le résultat attendu dans certains environnement ou arguments de commandes. Le fait de placer devant la commande \protect peut parfois résoudre le problème.

# <span id="page-2-1"></span><span id="page-2-0"></span>**2 Fichier de préambule**

Le fichier de préambule est un fichier .tex qui contient :

- les appels aux extensions *(packages)* ;
- les commandes personnelles.

On l'appellera ici preambule.tex. Voici un fichier de préambule typique :

```
% ************************
% * fichier de préambule *
% ************************
% ***** extensions *****
\usepackage[latin1]{inputenc}
\usepackage[T1]{fontenc}
\usepackage{lmodern}
\usepackage{graphicx}
\usepackage[frenchb]{babel}
% ***** césures particulières *****
\hyphenation{anti-consti-tu-tionnel-le-ment
  atmo-sphère caou-tchouc cis-alpin trans-action}
% ***** exemples de commandes personnelles *****
```
\newcommand{\langue}{\emph} *% mots en langues étrangères* \newcommand{\citital}{\emph} *% citation en italique* \newcommand{\nomprog}{\texttt} *% nom de programme*

On peut de même créer un fichier de fin de document, par exemple pour un livre, le fichier fin\_livre.tex :

```
% ******************
% * fichier de fin *
% ******************
\listoftables
\listoffigures
\bibliographystyle{} % indiquer le style
\bibliography{} % indiquer le fichier .bib
```
\tableofcontents

#### <span id="page-2-2"></span>**2.1 Commandes personnelles**

Pour une commande sans paramètre (par exemple développer une abréviation) :

\newcommand{\*nom\_de\_commande*}{*commandes à exécuter*}

Pour une commande avec *n* paramètres :

<span id="page-3-0"></span>\newcommand{\*nom\_de\_commande*}[*n*]{*commandes à exécuter*}

les paramètres figurant sous la forme  $#1, #2, \ldots$ Pour définir un nouvel environnement :

\newenvironment{*nom\_de\_l\_environnement*} {*commandes de début*} {*commandes de fin*}

# <span id="page-4-1"></span><span id="page-4-0"></span>**3 Squelette de fichier**

Le squelette de fichier est un fichier minimal qui sert de base à tous les autres fichiers. Pour l'utiliser, on fait une copie du fichier, on lui donne le nom du document puis on le modifie.

Le squelette général est :

```
\documentclass[options]{classe}
```

```
\input{preambule}
```
\begin{document}

\end{document}

On peut créer des squelettes pour différents type de document. Pour un livre, on aura par exemple

\documentclass[a4paper, 11pt]{book}

```
\input{preambule}
```
\begin{document}

\title{} \author{} \date{}

\frontmatter *% introduction*

\maketitle

\mainmatter *% corps du livre*

\include{} *% fichier contenant le 1er chapitre* \include{} *% fichier contenant le 2e chapitre, ...*

\backmatter *% annexes*

\input{fin\_livre}

\end{document}

```
et pour un article
\documentclass[a4paper, 11pt]{article}
\input{preambule}
\begin{document}
\title{}
\author{}
\date{}
\maketitle
\begin{abstract}
  % résumé de l'article
\end{abstract}
% corps de l'article
\end{document}
```
Notons que :

- le titre dans \title est nécessairement un paragraphe unique ; on peut forcer un retour de ligne avec  $\setminus\$ ;
- dans \author, le nom d'un auteur peut être suivi d'une instruction \thanks{...}, qui permet de lui associer une note de bas de page ;
- la fonction \include permet d'utiliser le texte d'un fichier .tex, ce qui permet de morceler un grand document en plusieurs fichiers ; la fonction introduit également une nouvelle page ;
- la fonction \input est similaire à \include mais ne commence pas une nouvelle page, ce qui est utile pour les articles par exemple ; un fichier appelé par un \input ou un \include peut lui-même contenir un \input mais pas un \include.

# <span id="page-6-1"></span><span id="page-6-0"></span>**4 Format du document**

Le format du document dépend essentiellement de la classe de document invoquée : book (livre), report (rapport), article (article) pour les principales. On peut indiquer le format du papier ainsi que son orientation :

\documentclass[a4paper,11pt]{article}

pour un format A4 avec un corps de texte de 11 points. Les principales options sont (les options sur une même ligne sont exclusives) :

- 10pt, 11pt, 12pt : corps de texte ;
- a4paper, a5paper, b5paper, legalpaper, letterpaper : format de la page ;
- landscape : page orientée à l'italienne (en paysage) ;
- twocolumn : texte sur deux colonnes.

Par défaut, la page est orientée en portrait, et le texte est sur une colonne.

On peut définir le format avec les extensions geometry et multicol (qui permet d'utiliser plus de deux colonnes), auquel cas on n'indique que le corps de texte avec la classe :

```
\documentclass[11pt]{article}
```

```
\usepackage[a4paper,landscape]{geometry}
\usepackage{multicol}
```

```
\begin{document}
\begin{multicols}{2)
...
\end{multicols}
\end{document}
```
On notera que si l'extension multicol ne porte pas de *s*, la commande \multicols en a un.

# <span id="page-7-3"></span><span id="page-7-2"></span><span id="page-7-1"></span>**5 Structuration du document**

### **5.1 Titres de parties**

| Type de partie    | Commande                                          |  |
|-------------------|---------------------------------------------------|--|
| Partie            | $\partial \$                                      |  |
| Chapitre          | \chapter{titre} (n'est pas disponible pour la     |  |
|                   | classe article)                                   |  |
| Section           | $\setminus$ section ${\it title}$                 |  |
| Sous-section      | $\simeq$                                          |  |
| Sous-sous-section | $\s$ ubsubsection $\{t \text{ } it \text{ } re\}$ |  |
| Paragraphe        | $\sqrt{t^2}$                                      |  |
| Sous-paragraphe   | $\sum_{i=1}^{n}$                                  |  |

<span id="page-7-0"></span>TAB.  $1 -$  Titres de parties

Le titre affiché dans la table des matières peut être différent de celui affiché sur la page :

### \section[*titre dans la table*]{*Titre réel*}

On peut utiliser les commandes étoilées (par exemple \chapter\*{*titre*}) si l'on ne veut pas que le titre soit numéroté ; il ne figure alors pas non dans la table des matières. Si l'on veut au contraire faire figurer une partie, on utilise \addcontentsline, par exemple :

#### \addcontentsline{toc}{section}{\protect\numberline{}Préface} \chapter\*{Préface}

Le deuxième argument est le niveau de titre (chapter, section, subsection, . . .). La bibliographie, l'index, les listes de tableau et de figure et la table des matière elle-même peuvent être inclus automatiquement (sans utiliser \addcontentsline) en utilisant l'extension tocbibind.

Si vous utilisez l'extension hyperref, les entrées de la table des matières seront des liens hypertexte vers les sections.

#### <span id="page-8-2"></span><span id="page-8-1"></span>**5.2 Mise en emphase**

La mise en emphase se fait avec

#### \emph{*texte*}

Cela se traduit par de l'italique dans le romain, ou par du romain dans l'italique. On peut aussi mettre du texte hors alinéa, avec une marge plus grande. On utilise pour cela :

- l'environnement quote : en général pour les citations courtes, la composition est en pavé ;
- l'environnement quotation : en général pour les citations longues, la composition est en alinéa et il doit contenir plusieurs paragraphes.

#### <span id="page-8-3"></span>**5.3 Listes structurées**

Les listes structurées sont des environnements :

```
\begin{type_de_liste}
  \item premier objet de la liste~;
  \item deuxième objet de la liste~;
   ...
\end{type_de_liste}
```

| Type de liste        | Environnement |
|----------------------|---------------|
| Liste numérotée      | enumerate     |
| Liste non-numérotée  | itemize       |
| Liste de description | description   |

<span id="page-8-0"></span>TAB.  $2 - Types$  de liste

Les listes de description s'utilisent de la manière suivante

```
\begin{description}
  \item[objet 1] description de l'objet 1~;
  \item[objet 2] description de l'objet 2~;
   ...
\end{description}
```
On peut imbriquer les listes

```
\begin{type_de_liste 1}
  \item premier objet de la liste~;
  \item deuxième objet de la liste~:
     \begin{type_de_liste 2}
        \item premier objet de la sous-liste,
        ...
     \end{type_de_liste 2}
   ...
\end{type_de_liste 1}
```
#### <span id="page-9-2"></span><span id="page-9-1"></span><span id="page-9-0"></span>**5.4 Références et notes**

#### **5.4.1 Note**

Une note de bas de page s'obtient avec

#### \footnote{*texte de la note*}

placé à l'endroit de l'appel de note.

Si vous utilisez l'extension hyperref, les appels de note sont des liens vers la note.

La commande \marginpar{*texte de la note*} permet de mettre une note de marge, mais sans appel de note (puisque la note se trouve à côté du texte auquel elle se réfère).

#### <span id="page-9-3"></span>**5.4.2 Référence croisée**

Pour faire une référence dans le texte (à une page, à un numéro de section), il faut d'abord placer une étiquette à l'endroit cible :

#### \label{*étiquette*}

puis, on utilise

- \pageref{*étiquette*} pour mentionner le numéro de page, et
- \ref{*étiquette*} pour mentionner le numéro de partie, chapitre, section, sous-section, équation, objet flottant (figure, tableau).

Si vous utilisez l'extension hyperref, les numéros de section et de page sont des liens menant vers l'endroit pointé.

#### <span id="page-9-4"></span>**5.4.3 Bibliographie**

Pour placer une référence bibliographique, il faut :

- introduire les références de l'ouvrage dans un fichier .bib dédié ; pour chaque ouvrage, on définit une étiquette ;
- à l'endroit de l'appel, écrire \cite{étiquette} ;
- à la fin de l'ouvrage, mettre
	- \bibliographystyle{*style*}
	- \bibliography{*nom de fichier*} ;
- compiler avec latex, puis avec bibtex, et à nouveau avec latex.

Les entrées du fichier de bibliographie sont du type

```
@book{étiquette,
  author="auteur(s) du livre",
  title="titre de l'ouvrage",
  year="année",
  publisher="éditeur"
}
```
pour les livres, et

```
@article{étiquette,
  author="auteur(s) de l'article",
  title="titre de l'article",
  journal="nom du journal",
  number="numéro du journal",
  year="année de parution"
}
```
Il ne faut employer que des caractères ASCII (non accentués), donc utiliser des commandes de type {\'e} pour « é ». Les mots contenant des capitales doivent êtres dans un bloc {...} pour que la casse soit respectée.

S'il n'y a qu'un seul auteur on écrit :

```
author="Nom, Prénom"
```
s'ils sont plusieurs, on écrit :

author="*Nom1*, *Prénom1* and *Nom2*, *Prénom2*"

Pour les styles bibliographiques, on peut utiliser des styles anglais ou francisés. Les principaux styles sont :

- plain (anglais) ou plain-fr (francisé) : style « simple », la référence est un numéro, établi selon l'ordre alphabétique des auteurs puis l'année ;
- unsrt (anglais) ou unsrt-fr (francisé) : style « non-trié »*(unsorted)*, la référence est un numéro qui est l'ordre de citation ;
- alpha (anglais) ou alpha-fr (francisé) : style « alphanumérique », la référence est composée des initiales du ou des auteurs et de l'année.

Si vous utilisez l'extension hyperref, les appels de note bibliographique sont des liens vers la référence.

#### <span id="page-10-1"></span>**5.4.4 Index**

Pour faire un index, il faut utiliser l'extension makeidx puis :

- dans le préambule, mettre la commande \makeindex ;
- pour créer une entrée, mettre dans le texte \index{*nom de l'entrée*} ;
- mettre la commande \printindex à l'endroit où l'on veut mettre l'index ;

– compiler avec latex, puis avec makeindex, puis à nouveau avec latex.

L'index contiendra le nom de l'entrée suivi du, ou des numéros de page. On a les possibilités suivantes :

- pour avoir un classement alphabétique ne correspondant pas au nom de l'entrée : \index{*nom de classement*@*nom affiché*}, par exemple \index{Epee@Épée} ;
- pour faire référence à un autre mot : \index{*mot*|see{*autre mot*}}-, par exemple \index{Sabre|see{Épée}} ;
- pour avoir un intervalle de page : on place \index{*mot*|(} au début de la zone et \index{*mot*|)} à la fin ;
- pour une « cascade », on met un point d'exclamation, par exemple \index{Lame!Sabre}, \index{Lame!Epee@Épée}.

<span id="page-11-0"></span>Si vous utilisez l'extension hyperref, les numéros de page sont des liens vers les endroits concernés.

# <span id="page-12-2"></span><span id="page-12-1"></span>**6 Caractères particuliers**

Certains caractères ne sont pas accessibles au clavier, ou bien ne font pas partie du codage utilisé (défini par l'option passée à l'extension inputenc) Pour les obtenir, on utilise des commandes. En particulier, les caractères suivants ont une utilisation spéciale dans L<sup>A</sup>TEX et ne peuvent être tapés tels quels : { } % #  $\frac{1}{2}$  ^ ~ & \_ \.

Nous indiquons ci-dessous quelques caractères spéciaux. L'extension textcomp fournit des caractères supplémentaires.

On peut utiliser différents espaces horizontaux (cf. tableau [6\)](#page-14-0). Pour in-troduire une espace<sup>[1](#page-12-0)</sup> de dimension donnée, on utilise la commande

#### \hspace{*longueur*}

Rappel : l'espace insécable se met entre autres devant une ponctuation double ( : ; ? !), entre une valeur et son unité, entre un titre et un patronyme.

<span id="page-12-0"></span><sup>1</sup> le mot espace, lorsqu'il désigne un écart horizontal entre deux mots dans le document final, est au féminin ; une espace était une pièce destinée à écarter les caractère de plomb

<span id="page-13-1"></span>

| Saisie           | Caractère                 | Saisie     | Caractère     | Saisie                | Caractère                                             |
|------------------|---------------------------|------------|---------------|-----------------------|-------------------------------------------------------|
| \{               |                           | \copyright | $\circled{c}$ | \textbar              |                                                       |
|                  |                           | \dag       |               | \textperiodcentered   |                                                       |
| \%               | $\overline{\%}$           | ddag       |               | \textregistered       | $\circledR$                                           |
| \#               | #                         | ۱o         |               | \texttrademark        | TМ                                                    |
| \\$              | $\$\$                     | \0         | Ø             | \textvisiblespace     | $\Box$                                                |
| \textasciicircum | $\widehat{\phantom{1}}$   | ١P         |               | $\lambda$ degres $^b$ | $\circ$                                               |
| \textasciitilde  | $\widetilde{\phantom{m}}$ | \pounds    | £             | \ier, \iere, \iers,   | er re ers res<br>, , ,<br>$\cdot$                     |
|                  |                           |            |               | \ieres $^b\,$         |                                                       |
| \&               | $\&$                      | ١s         |               | \ieme, \iemes $^b$    | e es                                                  |
|                  |                           | <b>SS</b>  |               | \primo, \secundo,     | $1^{\rm o}$ , $2^{\rm o}$ , $3^{\rm o}$ , $4^{\rm o}$ |
|                  |                           |            |               | \tertio, \quatro $^b$ |                                                       |
| \textbackslash   |                           | \euro $^a$ | €             | \no, \No $^b$         | $n^{\rm o}$ , $N^{\rm o}$                             |

Tab. <sup>3</sup> – Caractères spéciaux

<span id="page-13-0"></span>**Notes** : a. avec l'extension  $\texttt{eurosym}$   $-$  b. avec l'extension  $[\texttt{frenchb}]\{\texttt{babel}\}$ 

<span id="page-14-3"></span>

| Commande       | Caractère                                     | Note                     |
|----------------|-----------------------------------------------|--------------------------|
| \dots          |                                               | points de suspension     |
| \og, \fg       | $\langle\langle \cdot, \cdot \rangle \rangle$ | avec l'extension         |
|                |                                               | $[frenchb]$ {babel} ;    |
|                |                                               | gère les espaces         |
|                |                                               | insécables; selon ce     |
|                |                                               | qui suit le guillemet    |
|                |                                               | fermant, on peut         |
|                |                                               | devoir utiliser $\{f\}$  |
|                |                                               | division (trait d'union) |
|                |                                               | tiret demi-cadratin,     |
|                |                                               | alternative : \endash    |
|                |                                               | tiret cadratin,          |
|                |                                               | alternative : \emdash    |
| 7 <sup>1</sup> | i.                                            | alternative :            |
|                |                                               | \textquestiondown        |
| ıι             |                                               | alternative:             |
|                |                                               | \textexclamdown          |

<span id="page-14-1"></span>Tab. 4 – Ponctuation particulière

<span id="page-14-2"></span>Tab. 5 – Diacritiques et ligatures

| Commande           | Résultat                                                 | Exemple                                                  |
|--------------------|----------------------------------------------------------|----------------------------------------------------------|
|                    | accent aigu                                              | $\vee$ <sup>E</sup> $\rightarrow$ E                      |
|                    | accent grave                                             | $\chi E \to E$                                           |
|                    | accent circonflexe                                       | $\setminus E \to \hat{E}, \setminus \hat{i} \to \hat{i}$ |
| VΠ.                | tréma                                                    | $\vee$ "E $\rightarrow$ $\rm \dot{E}$                    |
|                    | cédille                                                  | $\mathcal{C}_C$ ou $\mathcal{C}_C$ $\rightarrow$ $C$     |
| \ae, \AE, \oe, \OE | $\mathfrak{B}, \mathfrak{E}, \mathfrak{B}, \mathfrak{E}$ |                                                          |

<span id="page-14-0"></span>TAB.  $6 -$ Espaces

| <b>Type</b>        | Saisie                                                                                         |
|--------------------|------------------------------------------------------------------------------------------------|
| espace justifiante | $\cup$ , retour de ligne, $\setminus_{\cup}$ , $\{\}$ <sub><math>\cup</math></sub> , ou $\{\_$ |
| espace insécable   | $\tilde{\phantom{a}}$                                                                          |
| petite espace      |                                                                                                |
| espace fine        |                                                                                                |

# <span id="page-15-3"></span><span id="page-15-2"></span><span id="page-15-1"></span>**7 Mise en forme du texte**

# **7.1 Police**

On peut faire varier le corps (taille du texte), par ordre de taille croissant : \tiny, \scriptsize, \footnotesize, \small, \normalsize (taille normale), \large, \Large, \LARGE, \huge, \Huge. On peut :

- soit inclure le texte avec la commande dans un bloc, par exemple {\small *texte en petit*} ;
- soit utiliser un l'environnement ayant le même nom que la commande, par exemple \begin{small} *texte en petit* \end{small}.

On peut changer la police (cf. table [7\)](#page-15-0). Une police est définie par trois paramètres :

- sa famille (caractères romains, sans empattement, type machine à écrire) ;
- sa forme (caractères droits, italiques, petites capitales) ;
- sa graisse (gras, moyen).

On peut définir chacun de ces trois paramètres avec des commandes à argument, de la forme \text*option*, ou bien avec des commandes déclaratives ; on a trois type de commandes déclaratives selon le paramètre concerné (\*option*familly pour la famille, \*option*shape pour la forme, \*option*series pour la graisse).

| Type de police       | Commande à argument               | Commande                                         |
|----------------------|-----------------------------------|--------------------------------------------------|
|                      |                                   | déclarative                                      |
| romain               | $\text{textf} (texte)$            | ${\rm family \textit{} }$                        |
| sans empattement     | $\text{textf} \$                  | $\{\sceil\}$ $texte$                             |
| police type          | $\text{textf} \text{text}$        | ${\text{Intamily } \text{texte}}$                |
| machine à écrire     |                                   |                                                  |
| italique             | $\text{text} t$ <sup>a</sup>      | {\itshape $texte$ } <sup>a</sup>                 |
| petites capitales    | \textsc{texte}                    | $\{\s$ scshape texte}                            |
|                      | $\text{base} \{ \text{text} \}^b$ |                                                  |
| gras                 | \textbf{texte}                    | ${\hbox{\sf\char'136} \hbox{\sf\char'146} text}$ |
| supérieures          | \textsuperscript{texte}           |                                                  |
| (exposant)           |                                   |                                                  |
| chiffres elzéviriens | \oldstylenums{chiffres}           |                                                  |
| (ou bas de casse)    |                                   |                                                  |

<span id="page-15-0"></span>Tab. 7 – Choix de la police

*Notes* : a. la plupart du temps, préférer  $\emptyset$ ...} — b. avec l'extension [frenchb]{babel} (empêche la césure)

Certaines extensions permettent d'utiliser d'autres fontes :

- l'extension fourier permet d'utiliser la fonte Utopia ;
- l'extension mathptmx permet d'utiliser la fonte Times ;
- <span id="page-16-0"></span>– l'extension mathpazo permet d'utiliser la fonte Palatino ;
- l'extension times définit la fonte Times comme fonte romaine, Helvetica comme fonte sans empattement et Courier comme fonte à chasse fixe ;
- l'extension oldgerm fournit la commande \textgoth{*texte en gothique*} ; l'extension yfonts fournit les commandes {\frakfamily *texte en gothique*} et \textfrak{*texte en gothique*}.

Pour une lettrine, il faut utiliser l'extension lettrine, on a alors la commande \lettrine :

\lettrine{L}{es premiers} mots du paragraphe...

# <span id="page-16-1"></span>**7.2 Mise en page**

On peut provoquer un retour à la ligne sans changer d'alinéa avec \\ (double contre-oblique).

On peut introduire un espace vertical (« saut de ligne ») entre deux paragraphes :

– \vspace{*longueur*};

- $-$  \medskip pour sauter une ligne « normale »;
- \smallskip pour un « petit » saut de ligne ;
- \bigskip pour un « grand » saut de ligne.

On peut inciter à un saut de page avec \pagebreak et décourager un saut de page avec \nopagebreak.

On peut forcer un saut de page avec \newpage ou clearpage, le second forçant l'affichage des flottants en suspens. Avec la commande \cleardoublepage, le texte qui suit est en belle page (page impaire).

L'environnement minipage permet d'organiser une partie d'un texte comme une page, par exemple à l'intérieur d'une \fbox, ou bien pour placer des notes au bas d'un bloc donné plutôt qu'en bas de la page :

#### \begin{minipage}{*largeur*}

\end{minipage}

...

### <span id="page-17-1"></span><span id="page-17-0"></span>**7.3 Composition**

Par défaut, le texte est composé en alinéa (justifié avec un retrait à la première ligne) en typographie française.

Pour composer ponctuellement en pavé (justifié sans retrait de paragraphe), on peut mettre un espace vertical (par exemple \medskip) avant le paragraphe pour placer une ligne vide, et \noindent au début du paragraphe pour annuler l'alinéa.

La commande *\indent permet de forcer un alinéa lorsqu'il n'y en a pas.* 

Pour une composition en drapeau (alignée à gauche ou à droite), on utilise les environnements flushleft (au fer à gauche) ou flushright (au fer à droite). Pour une composition centrée, on utilise l'environnement center.

Pour empêcher une césure, on utilise \mbox{*mot*}. Pour indiquer l'endroit où peut se trouver la césure, on utilise la commande \hyphenation dans le préambule (cf. section [2](#page-2-0) p. [3\)](#page-2-0). S'il s'agit d'un mot à usage unique, on peut indiquer la césure localement, en mettant  $\setminus$ - dans le mot.

### <span id="page-17-2"></span>**7.4 Tableaux**

Il est fortement conseillé d'utiliser l'extension array. Un tableau est défini par l'environnement tabular :

```
\begin{tabular}{description}
   élément A1 & élément A2 \\
   élément B1 & élément B2 \\
\end{tabular}
```
Les lignes se terminent par une double contre-oblique \\ ou par un \tabularnewline, et au sein d'une ligne, les cellules sont séparées par une esperluette &.

La *description* est la liste des colonnes avec leur type :

- $1:$  texte aligné à gauche;
- c : texte centré ;
- $-{\bf r}$  : texte aligné à droite ;
- p{*largeur*} : texte en pavé, la largeur de la colonne étant fixée.

Dans une colonne de type p, on peut revenir à la ligne au sein d'une colonne avec \newline, et on peut changer d'alinéa avec une ligne vide.

Pour avoir des filets verticaux, on place des tubes | dans la description. Pour avoir des filets horizontaux, on place des \hline. On peut mettre un filet horizontal partiel (qui ne fait pas toute la largeur du tableau) avec \cline{*colonne1*-*colonne2*}. L'extension arydshln (pour *'array dashed lines*, à placer après les autres extensions relatives aux tableaux) qui permet d'avoir un filet en trait discontinu : on utilise le deux-points « : » pour les séparateurs verticaux, \hdashline pour les séparateurs horizontaux et \cdashline{*colonne1*-*colonne2*} pour les séparateurs horizontaux qui ne font pas toute la largeur. Par exemple, pour un tableau avec des filets simples partout :

```
\begin{tabular}{|l|l|}
   \hline
   élément A1 & élément A2 \\
  \hline
   élément B1 & élément B2 \\
  \hline
\end{tabular}
```
On peut fusionner des cellules consécutives d'une ligne avec \multicolumn :

\multicolumn{*nombre*}{*description*}{*contenu*}

où *nombre* est le nombre de cellules fusionnées, et *description* est la description comme ci-dessus (l, c, r, p). À moins que la première colonne ne soit incluse, on n'indique que le filet de droite (par exemple {l|}), le filet de gauche étant déterminé par la description générale. On peut utiliser cette commande sur une seule colonne pour en changer la mise en forme (alignement, filets).

On peut simuler une fusion verticale en utilisant des filets partiels. Pour faire de la vraie fusion de lignes, il faut utiliser l'extension multirow et la commande :

```
\multirow{nombre de lignes}{largeur}{contenu}
```
Pour le paramètre *largeur*, on peut indiquer une étoile  $*$  afin de laisser LAT<sub>E</sub>X ajuster la largeur automatiquement.

L'extension array définit deux commandes à placer dans la description des colonnes : >{*commandes*} qui permet d'exécuter des commande en début de cellule, et <{*commandes*} pour la fin de cellule. Par exemple :

- mettre toute une colonne en fonte Teletype :
- >{\ttfamily}l| ;
- mettre toute une colonne en mode mathématiques : >{\$}l<{\$}| ;
- pour aligner gauche en fixant la largeur :

```
2;
```
la commande \arraybackslash permet d'utiliser \\ pour changer de ligne de tableau, sinon, ceci sert pour revenir à la ligne dans la cellule (on peut toujours utiliser \tabularnewline) ;

- pour centrer et aligner à droite :
	- >{\centering} et
	- >{\raggedright},

avec la même précaution que ci-dessus.

Cette extension fournit également deux types de colonne : m et b, identiques à p, mais verticalement, les cellules *des autres colonnes* seront respectivement centrées et alignées en bas par rapport aux cellules de cette colonne. Si l'on

<span id="page-18-0"></span><sup>2</sup> *ragged right* pour « drapeau droit » (littéralement « en lambeau à droite »)

<span id="page-19-1"></span>veut centrer verticalement une cellule ou l'aligner en bas, il faut avoir recours  $\alpha$  une solution au cas par cas<sup>[3](#page-19-0)</sup>.

Enfin, si un type de colonne doit être utilisé plusieurs fois, l'extension array permet de définir un type de colonne, par exemple

```
\newcolumntype{C}{>{\centering\arraybackslash}p{3cm}}
\begin{tabular}{|l|C|}
```
...

L'extension slashbox permet de scinder une cellule en deux selon la diagonale, par exemple pour la cellule en haut à gauche du tableau, on utilise :

```
\backslashbox{titre de la colonne}{titre de la ligne}
```
Si l'on veut faire tourner un texte (par exemple mettre un en-tête vertical), on utilise

```
\rotatebox{angle}{texte}
```
où *angle* est en degrés. Si l'on veut avoir un en-tête de colonne à 45˚, il faut mettre le texte dans une boîte de taille nulle pour ne pas élargir la colonne :

\makebox[0cm][1]{\rotatebox{45}{*texte*}}

### <span id="page-19-2"></span>**7.5 Couleur**

On utilise l'extension xcolor. On dispose des fonctions suivantes :

- \textcolor{*couleur*}{*texte*} et {\color{*couleur*} *texte*} pour la couleur des caractères ;
- \colorbox{*couleur*}{*texte*} pour un filet de couleur autour du texte ;
- \fcolorbox{*couleur cadre*}{*couleur fond*}{*texte*} pour une boîte à fond coloré ;
- \pagecolor{*couleur*} pour une page à fond coloré.

Les couleurs utilisables sont red, green, blue, cyan, magenta, yellow, orange, violet, purple, brown, black, darkgray, gray, lightgray et white.

On peut aussi utiliser des modèles, en remplaçant {*couleur*} par [*modèle*]{*couleur*}, par exemple \colorbox[*modèle*]{*couleur*}{*texte*}. On a notamment :

- rgb : les trois composantes sont un nombre entre 0 et 1, séparés par une virgule ;
- HTML : les trois composantes sont un nombre hexadecimal entre 00 et FF, accolés ;
- hsb : modèle teinte-saturation-luminosité (TSL), les trois composantes sont un nombre entre 0 et 1 (la teinte est donc l'angle en degrés divisé par 360), séparés par une virgule ;
- gray : modèle nuances de gris, avec un nombre décimal entre 0 (noir) et 1 (blanc).

<span id="page-19-0"></span><sup>&</sup>lt;sup>3</sup>l'alignement vertical est défini par rapport à la ligne de base de la cellule de référence; on peut placer un tableau dans une cellule, afin que les autres cellules les considère comme une ligne unique

<span id="page-20-0"></span>On peut définir une nouvelle couleur avec \definecolor :

```
\definecolor{vertolive}{rgb}{0.5,0.5,0}
```
Pour un tableau, on utilise le paramètre table en appelant l'extension xcolor, \usepackage[table]{xcolor}. On peut alors définir :

- la couleur de fond d'une ligne en mettant \rowcolor{*couleur*} en début de ligne ;
- la couleur de fond d'une colonne en mettant >{\columncolor{*couleur*}} avant la désignation de la colonne dans la définition de l'environnement tabular ; on peut lui adjoindre la couleur des caractères >{\color{*couleur*} \columncolor{*couleur*}};
- la couleur de fond d'une cellule en mettant \cellcolor{*couleur*} en début de cellule.

```
\begin{tabular}{|l|l|>{\columncolor{yellow}}l|}
  \hline
  A1 & A2 & A3 \\ \hline
  \rowcolor{cyan} B1 & B2 & \cellcolor{green} B3 \\ \hline
```

```
\end{tabular}
```
Pour une alternance de couleur sur deux lignes, on peut utiliser la commande \rowcolors (avec un *s*) : \rowcolors{*début*}{*couleur impaire*}{*couleur paire*}, *début* étant la première ligne colorée (cela permet de sauter les entêtes).

```
\rowcolors{1}{lightgray}{white}
\begin{tabular}
...
```
# <span id="page-21-2"></span><span id="page-21-1"></span><span id="page-21-0"></span>**8 Éléments autres que du texte**

### **8.1 Images**

L'inclusion d'une image se fait avec la commande \includegraphics{*nom du fichier*}. Il est conseillé d'avoir deux fichiers image, un PostScript (.ps ou .eps) et un PNG, JPEG ou PDF, et de ne pas indiquer l'extension afin de laisser L<sup>A</sup>TEX choisir le fichier.

L'extension graphix permet de définir simplement la taille de l'image : \includegraphics[width=*largeur*]{*nom du fichier*}, \includegraphics[height= *hauteur*]{*nom du fichier*}.

#### <span id="page-21-3"></span>**8.2 Adresses réticulaires**

L'extension hyperref met en forme l'adresse réticulaire et crée en plus un lien cliquable dans le document :

```
\url{http://fr.wikibooks.org/}
\url{mailto:jeveuxduspam@fai.fr}
\url{news:fr.comp.text.tex}
```
Comme l'extension redéfinit un certain nombre de commandes, il est recommandé de la placer en dernier dans le préambule. Si l'on veut colorer le lien, on peut appeler l'extension avec l'option colorlinks=true. L'option breaklinks=true autorise L<sup>A</sup>TEX à faire des césures dans les adresses :

\usepackage[colorlinks=true,breaklins=true]{hyperref}

Si vous ne voulez pas de lien mais simplement une mise en forme, vous pouvez utiliser la commande \nolinkurl{...} ; vous pouvez aussi utiliser la commande \url{...} de l'extension url.

# <span id="page-21-4"></span>**8.3 Éléments flottants**

Un élément flottant est une image ou un tableau dont le placement est laissé à l'initiative de LAT<sub>EX</sub>; LAT<sub>EX</sub> se charge également de la numérotation. Un élément flottant est défini par un environnement : figure pour une image et table pour un tableau.

```
\begin{figure}[position]
  \caption{\label{étiquette} titre}
  \includegraphics[...]{...}
\end{figure}
[...]
Dans la figure~\ref{étiquette} page~\pageref{étiquette}, [...].
ou bien
\begin{table}[position]
  \caption{\label{étiquette} titre}
```

```
\begin{tabular}{description}
     [...]
  \end{tabular}
\end{table}
[...]Dans le tableau~\ref{étiquette} page~\pageref{étiquette}, [...].
```
Le paramètre optionnel *position* est une lettre indiquant l'emplacement désiré :

- h pour qu'il soit à côté du texte précédant dans le source *(here)*,
- t : en haut d'une page *(top)*,
- b : en bas d'une page *(bottom)*,
- p : dans une page ne contenant que des flottants (regroupement des figures et tableaux).

Si l'on est sur deux colonnes, les environnements étoilés figure\* et table\* permettent de placer l'objet sur toute la largeur de la page et non plus dans une colonne.

Pour centrer l'objet, il faut utiliser \centering :

```
\begin{figure}[position]
  \centering
   [...]
\end{figure}
```
La commande \clearpage qui provoque un changement de page et l'affichage de tous les flottants en attente. L'instruction \cleardoublepage a le même effet, mais le texte qui suit est placé en belle page.

On peut afficher l'index des flottants avec \listoffigures et \listoftables.

L'extension rotating fournit deux environnements flottants appelés sidewaystable et sidewaysfigure qui permettent de placer les objet à l'italienne (en paysage), en faisant également tourner le titre.

```
\begin{sidewaystable}
  \caption{titre}
  \begin{tabular}
     [...]
  \end{tabular}
\end{sidewaystable}
```
### <span id="page-22-1"></span>**8.4 Formules mathématiques**

L'utilisation des extensions de l'AMS (American Mathematical Society), et en particulier amsmath et amsfonts, est fortement recommandé.

```
\usepackage{amsmath,amssymb,amsfonts}
```
Le mode mathématique ne gère pas de manière correct les opérateurs Unicode (en particulier l'alignement et l'espacement), par exemple le caractère « *×* »n'est pas géré correctement, il faut utiliser les commandes (\times ici).

#### <span id="page-23-2"></span><span id="page-23-1"></span>**8.4.1 Mode mathématique**

les formules mathématiques sont incluses dans des environnements : math pour une formule dans le texte, displaymath pour une formule hors alinéa, et equation pour une formule hors alinéa numérotée. On peut utiliser les abréviations suivantes :

– \$...\$ pour une formule dans le texte ;

– \[...\] pour une formule hors alinéa non-numérotée.

Exemple

```
\begin{equation}
  \label{eq_gas_pft}
  PV = nRT\end{equation}
Dans l'équation~\ref{eq gas pft},
dite \og équation des gaz parfaits \fg, ...
```
#### <span id="page-23-3"></span>**8.4.2 Fonctions**

Par défaut, les lettres sont considérées comme des variables et sont mises en italique. Les fonctions sont en romain, et sont des commandes simples à retenir : une contre-oblique et l'abréviation de la fonction, par exemple \sin, \cos, \tan, \cot, \arcsin, \arccos, \arctan, \coth, \sinh, \cosh, \tanh, \ln,  $\log, \exp, \max, \min, \sup, \inf, \lim, \ker, \deg, ...$ 

Si vous voulez définir une nouvelle fonction, il faut utiliser la commande  $\text{DeclareMathOperator}^4$  $\text{DeclareMathOperator}^4$  :

\DeclareMathOperator{\*commande*}{*texte*}

par exemple

\DeclareMathOperator{\acos}{acos}

#### <span id="page-23-4"></span>**8.4.3 Polices mathématiques**

Les polices mathématiques sont différentes des polices de texte. Les instructions permettant de changer de police sont donc différentes (cf. tableau [8\)](#page-24-0).

Les lettres grecques sont obtenue en écrivant leur nom en anglais avec une contre-oblique :

- bas-de-casse : \alpha, \beta, \gamma, \delta, \epsilon, \zeta, \eta, \theta, \iota, \kappa, \lambda, \mu, \nu, \xi, \pi, \rho, \sigma, \tau, \upsilon, \phi, \chi, \psi, \omega ;
- capitales : \Gamma, \Delta, \Lambda, \Xi, \Pi, \Sigma, \Upsilon, \Phi, \Psi, \Omega.

<span id="page-23-0"></span><sup>4</sup> cette commande nécessite l'extension amsmath

<span id="page-24-3"></span>

| Type de     | Commande                       | Type de           | Commande                              |
|-------------|--------------------------------|-------------------|---------------------------------------|
| police      |                                | police            |                                       |
| romain      | $\mathcal{t}$ exte}            | supérieures       | $\hat{}$ {texte}                      |
|             |                                | (exposant)        |                                       |
| sans        | $\mathcal{f}$ ( <i>texte</i> } | inférieures       | ${ \in}$                              |
| empattement |                                | $(\text{indice})$ |                                       |
| police type | $\mathcal{t}$                  | lettres           | $\mathbf{texte}^a$                    |
| machine à   |                                | ajourées          |                                       |
| écrire      |                                |                   |                                       |
| italique    | $\mathcal{t}$                  | écriture          | $\mathcal{t}$ <i>exte</i> }           |
|             |                                | calligraphique    |                                       |
| gras        | $\mathbf{texte}$               | gothique          | $\mathcal{H}$ athfrak $\set{texte}^a$ |

<span id="page-24-0"></span>Tab. 8 – Choix de la police mathématique

*Note* : a. cette commande nécessite l'extension amsfonts

Certaines lettres sont identiques aux lettres latines et ne sont donc pas définies, comme le omicron, qui est en fait identique au « o », et de nombreuses capitales (l'alpha capitale est identique au A etc.).

Certaines lettres ont des variantes (cf. tableau [9\)](#page-24-1).

| Première variante | Caractère  | Seconde variante | Caractère |
|-------------------|------------|------------------|-----------|
| epsilon\          | $\epsilon$ | \varepsilon      | ε         |
| \theta            | Η          | \vartheta        |           |
| ∖pi               | $\pi$      | \varpi           | $\varpi$  |
| <b>\rho</b>       |            | <b>varrho</b>    |           |
| sigma             | σ          | \varsigma        |           |
| phi               | ⋒          | \varphi          |           |

<span id="page-24-1"></span>Tab. 9 – Variantes des caractères grecs

Le mode mathématique gère différemment les espaces et les accents. Lorsque l'on veut mettre du texte normal en mode mathématique (par exemple entre deux expressions), on utilise la commande  $\text{t.t.} \$ 

#### <span id="page-24-4"></span>**8.4.4 Opérateurs, quantificateurs, relations et symboles**

L'extension amsmath fournit les commandes \iint et \iiint pour les intégrales doubles et triples.

Certains quantificateurs et relations ont leur négation, par exemple \exists et \nexists. S'il n'existe pas, on peut faire précéder la commande par \not (par exemple \not\exists).

<span id="page-24-2"></span><sup>5</sup> cette commande nécessite l'extension amsmath

<span id="page-25-2"></span>

| Instruction | Symbole | Instruction | Symbole |
|-------------|---------|-------------|---------|
|             |         | <b>\div</b> |         |
|             |         |             |         |
| \times      |         | \Im, \Re    | F, R    |
| \cdot       |         | \otimes     |         |
|             |         | \wedge      |         |

<span id="page-25-0"></span>Tab. 10 – Opérateurs arithmétiques

<span id="page-25-1"></span>Tab. 11 – Grands opérateurs arithmétiques

| Instruction          |               | Symbole   Instruction     | Symbole             |
|----------------------|---------------|---------------------------|---------------------|
| \frac{a}{b}          |               | $\prod_{i=1}^{n} u_i$     | $\prod_{i=1}^n u_i$ |
| \sqrt{a}             | $\sqrt{a}$    | $\int_{a}^{a} f(x) dx$    | $\int_a^b f(x)dx$   |
| $\sqrt{\sqrt{n}a}$   | $\sqrt[n]{a}$ | $\oint_{\Lambda} f(x) dx$ | f(x)dx<br>$\phi$    |
| $\sum_{i=1}^{n} u_i$ | $u_i$         |                           |                     |

Pour les intructions de flèches (cf. tableau [18\)](#page-27-0), on fera attention à la présence éventuelle d'un *s*, ainsi qu'à l'ordre des mots left et right. Si l'on met une capitale à l'instruction de la flèche, on obtient en général une flèche double.

#### <span id="page-25-3"></span>**8.4.5 Délimiteurs**

Les délimiteurs classiques sont  $(...),$   $[...],$   $\{...,\}$ ,  $|...|$ ,  $\|...|$  $(pour \| ... \|)$ ,  $\langle \cdot \cdot \cdot \cdot \cdot \cdot \cdot (pow \langle ... \rangle)$ .

Pour avoir des délimiteurs adaptables en taille à leur contenu, on met \left devant le délimiteur d'ouverture et \right devant le délimiteur de fermeture, par exemple \left ( \frac{a}{b} \right ).

Si l'on ne veut qu'un délimiteur d'ouverture (par exemple une grande accolade), on termine l'expression par \right . (le point n'est pas affiché).

#### <span id="page-25-4"></span>**8.4.6 Accents mathématiques**

Il existe des accents spécifiques aux mathématiques et à la physique (cf. tableau [20\)](#page-28-0).

Les instructions  $\mathcal{L}$  et  $\mathcal{L}$  instructions  $\mathcal{L}$  et un *i* et un *j* sans point, ce qui évite la superposition d'un accent au point.

#### <span id="page-25-5"></span>**8.4.7 Mise en forme des formules**

Le mode mathématique supprime tous les espaces. Il faut donc les forcer (cf. tableau [21\)](#page-28-1).

L'extension amsmath permet d'empiler des éléments (cf. tableau [22\)](#page-28-2).

<span id="page-26-2"></span><span id="page-26-0"></span>

| TAB. 12 – Dérivation  |  |  |
|-----------------------|--|--|
| Instruction   Symbole |  |  |
| \nabla                |  |  |
| $\partial$            |  |  |

TAB.  $13 -$ Quantificateurs

<span id="page-26-1"></span>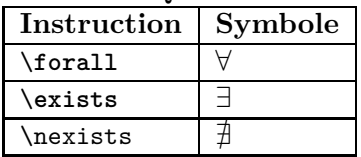

L'environnement array est l'équivalent de tabular pour le mode mathématiques.

# <span id="page-26-3"></span>**8.4.8 Matrices**

L'extension amsmath fournit les environnements suivants :

- matrix : matrice sans délimiteur ;
- pmatrix : matrice entre parenthèses (*. . .*) ;
- vmatrix : matrice entre barres *| . . . |* ;
- $-$  Vmatrix : matrice entre doubles barres  $\|\ldots\|$ ;
- bmatrix : matrice entre crochets [*. . .*] ;
- Bmatrix : matrice entre accolades *{. . .}*.

La ligne d'une matrice se termine par un \\ (double contre-oblique) et sur une ligne, les éléments sont séparés par une esperluette &.

```
\begin{pmatrix}
   a_1 \& b_1 \ \wedgea_2 & b_2
\end{pmatrix}
```
Pour les ellipses, on dispose des symboles présentés table [23.](#page-28-3)

<span id="page-27-1"></span>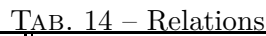

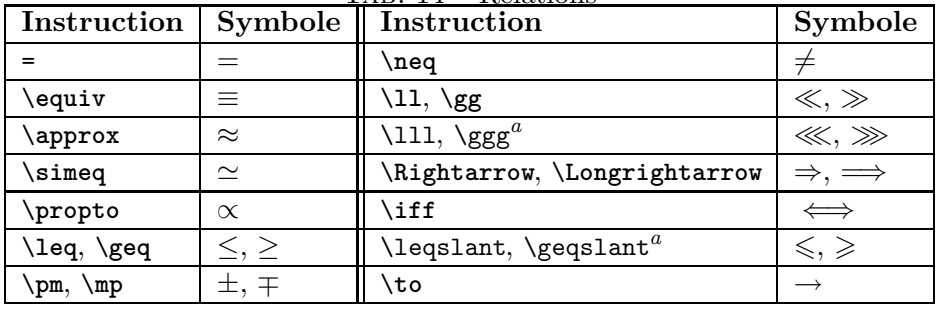

*Note* : a. cette commande nécessite l'extension amssymb

<span id="page-27-2"></span>TAB.  $15$  – Ensembles

| Instruction Symbole |   | Instruction Symbole |  |
|---------------------|---|---------------------|--|
| \varnothing         | Ø | \subset             |  |
| \cap                |   | \subseteq           |  |
| ∖cup                |   | л'n                 |  |

<span id="page-27-3"></span>Tab. 16 – Opérateurs logiques

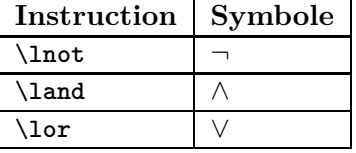

<span id="page-27-4"></span>

| TAB. 17 – Géométrie |         |                 |                |  |
|---------------------|---------|-----------------|----------------|--|
| Instruction         | Symbole | Instruction     | <b>Symbole</b> |  |
| \wedge              |         | \sphericalangle |                |  |
| \angle              |         | \perp           |                |  |
| \measuredangle      |         |                 |                |  |

<span id="page-27-0"></span>TAB.  $18$  – Flèches

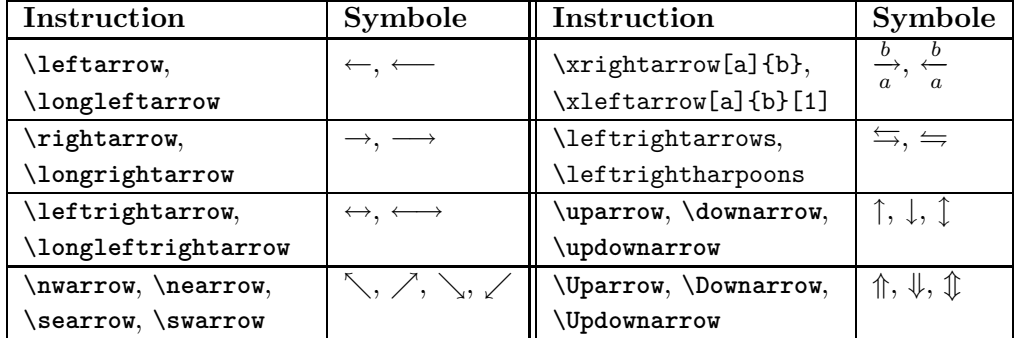

<span id="page-28-4"></span>

| $TAB. 19 - Divers$                  |          |                     |         |  |
|-------------------------------------|----------|---------------------|---------|--|
| Instruction   Symbole   Instruction |          |                     | Symbole |  |
| \infty                              | $\infty$ | \bullet             |         |  |
| <b>\circ</b>                        | ∩        | $\cdots$ , $\ldots$ |         |  |

<span id="page-28-0"></span>Tab. 20 – Accents mathématiques

| Instruction                  | Résultat          | Instruction                 | Résultat             |
|------------------------------|-------------------|-----------------------------|----------------------|
| \acute{a}                    | á.                | tilde{a}                    | $\tilde{a}$          |
| $a', a^{\prime}$             | a', a'            | \dot{a}, \ddot{a}           | $\ddot{a}, \ddot{a}$ |
| \hat{a}                      | â                 | widehat{ABC}                | ABC                  |
| bar{a}\                      | $\bar{a}$         | overline{AB}                | AВ                   |
| \grave{a}                    | à                 | \underline{AB}              | <u>AB</u>            |
| $\overbrace{1,\ldots,n}^{a}$ | a<br>$1,\ldots,n$ | \underbrace{1,\ldots,n}_{b} | $1, \ldots, n$       |
| vec{a}                       | $\vec{a}$         | \overrightarrow{AB}         | AВ                   |

TAB.  $21$  – Espaces typographiques en mode mathématiques

<span id="page-28-1"></span>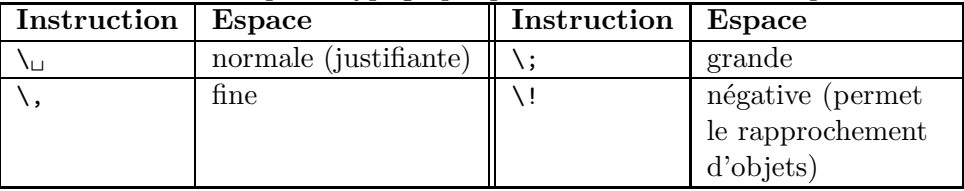

<span id="page-28-2"></span>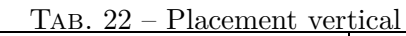

| Instruction                  | Résultat |
|------------------------------|----------|
| \overset{a}{X}               |          |
| \underset{b}{X}              |          |
| \overset{a}{\underset{b}{X}} |          |

<span id="page-28-3"></span>Tab. 23 – Ellipses pour matrices

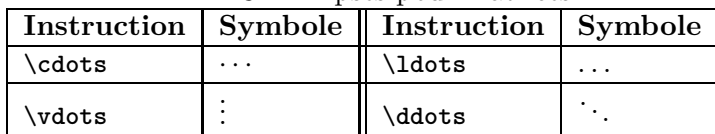

#### <span id="page-29-1"></span><span id="page-29-0"></span>**8.5 Physique**

En mode mathématiques, la commande \mho affiche le symbole du mho,  $\delta$ , et \hbar affiche  $\hbar$ .

L'extension [frenchb]{babel} fournit la commande \nombre{*nombre*} qui met en forme les nombres longs.

L'extension SIunits permet la mise en forme les unités :

\usepackage[cdot]{SIunits}

[...]

\unit{*nombre*}{*unité*}

Les unités sont composées à partir des unités SI (\meter, \kilogram, \second, \ampere, \kelvin, \mol, \candela) et des suffixes (\nano, \micro, \kilo, \mega, \giga, . . .). Certaines unités non SI ou dérivées du SI sont disponibles (\gram, \liter, \hertz, \newton, \pascal, \ohm, \celsius, \angstrom, \rad, \degree, \arcminute, \arcsecond, . . .).

On peut composer les unités. Si elles sont accolées ou séparées par des espaces, les symboles sont accolés (multiplication). Si elles sont séparées par un point « . », le séparateur dépend de l'option d'appel de l'extension (espace par défaut, point multiplicateur avec l'option cdot). On utilise \per pour la division.

On peut élever à une puissance quelconque avec \power{*unité*}{*puissance*}. On peut aussi utiliser \reciprocal avant l'unité pour élever à la puissance -1, \squared ou \cubed après l'unité pour les puissances 2 et 3, \rpsquared

ou \rpcubed après l'unité pour les puissances -2 et -3.

Certaines unités composées sont déjà définies (\squaremeter, \kilowatthour, . . .).

On peut aussi utiliser les unités hors de la commande \unit. Exemple

```
\unit{\nonbre{1000}}{\meter} = \unit{1}{\kilo\meter}\unit{1}{\neq = \unit{1}{\kilogram \meter \second\rpsquared}= \unit{1}{\kilogram.\meter \per \second\squared}
\mathcal{5}\cdot 10^3{\newton}$
```
La vitesse s'exprime en mètres par seconde (\meter\per\second)

L'extension sistyle est plus simple d'utilisation : elle définit une commande similaire

#### \SI{*nombre*}{*unité*

mais *unité* est écrite comme une formule mathématique

#### \SI{1}{N}=\SI{1}{kg.m/s^2}

Si l'on veut utiliser le point décimal dans l'unité, il faut employer \pnt. On dispose également de quelques unités et suffixes particuliers (\angstrom, \micro, \degC, \arcdeg, \arcmin, \arcsec).

#### <span id="page-30-1"></span><span id="page-30-0"></span>**8.6 Formule chimique**

L'extension mhchem permet d'écrire simplement des formules compactes et semi-développées, ainsi que des équations de réaction.

\usepackage[version=3]{mhchem}

```
...
\ce{1/2H2O}
\ce{^{227}_{90}Th
```
donnent respectivement  $\frac{1}{2}H_2O$  et  $\frac{227}{90}Th^+$ . Les nombres après les symboles chimiques sont en indice, les + et - sont en exposant, et l'on peut utiliser la notation mathématique ^... et \_... pour forcer la position. Le \ce est un mode mathématiques, on peut par exemple écrire \ce{\frac{n}{2}H2O}. Par ailleurs :

- la liaison simple se marque avec un ou \sbond, la double avec un = ou \dbond, et la triple avec un # ou \tbond ;
- la flèche de réaction se marque -> ;
	- on peut mettre du texte au dessus avec ->[*texte au dessus*],
	- du texte au dessus et en dessous avec ->[*texte au dessus*][*texte en dessous*] ;
- la double flèche d'équilibre se note <=> ;
- un chapeau ^ entouré de deux espaces indique un dégagement de gaz
- « *↑* » ; un <sup>v</sup> entouré de deux espaces indique une précipitation « *↓* » ;
- un astérisque \* ou un point . est transformé en un point centré « *·* ».

L'extension ppchtex permet également d'écrire des formules et équations :

```
\usepackage{etex}
\usepackage{m-pictex,m-ch-en}
...
```

```
\chemical{2H_2, +, 0_2, ->, 2H_2O}
```
La syntaxe générale est \chemical{*élément 1*,*élément 2*,...} où *élément* n est :

- une molécule ou une partie de molécule : on utilise ici la notation mathématique ;
- une liaison simple -, double -- ou triple --- ;
- une flèche de réaction : -> (réaction simple), <=> (équilibre).

Si la formule est dans un mode mathématique hors paragraphe  $(\mathcal{L}[\ldots])$  ou environnement equation), on peut mettre du texte au-dessus ou en dessous.

```
\chemical{texte principal}{texte dessous}
\chemical{texte principal}{texte dessus}{texte dessous
```
### <span id="page-30-2"></span>**8.7 Code source**

L'extension listings permet de mettre du code source. On ne peut pas utiliser de caractères Unicode dans le code mise en forme par les commandes

<span id="page-31-0"></span>de cette extension.

Le code source est placé dans un environnement lstlisting ; la mise en forme stricte (y compris les espaces et les retours de ligne) est respectée, et les commandes L<sup>A</sup>TEX ne sont pas interprétées.

On définit le langage ainsi qu'un caractère d'échappement juste après l'appel de l'extension :

```
\usepackage{listings}
\lstset{language=TeX,
  basicstyle=\ttfamily\small,
  columns=flexible,
  escapechar=*}
```
Dans l'exemple ci-dessus, on indique :

- que l'on écrit du TEX ou du L<sup>A</sup>TEX, ce qui permettra à l'extension de reconnaître les mots-clefs et d'appliquer une mise en forme spécifique ;
- que le code sera en police Teletype de corps plus petit que le texte ;
- que les colonnes sont « flexibles », c'est-à-dire que l'écriture peut être un plus compacte au détriment éventuellement de l'alignement vertical ;
- que le caractère d'échappement est « \* ».

Le texte compris entre deux caractères d'échappement est interprété par L<sup>A</sup>TEX, par exemple dans

{\large \*\emph{Texte en corps plus grand}\*}

la séquence {\large et le } final seront imprimés tels quels, tandis que le \emph{Texte en corps plus grand} sera interprété (on aura donc le contenu du bloc en italique). Il faut évidemment choisir un caractère d'échappement qui ne sera pas dans le code.

On peut mettre du code au sein d'un texte, avec la commande \lstinline*c*...*c*. Le *c* indique un caractère qui marque le début et la fin du code ; il peut être choisi arbitrairement, mais ne doit évidemment pas faire partie du code. Par exemple

```
Pour mettre du texte en emphase,
on utilise la commande \lstinline-\emph-.
```
Un grand nombre de langages sont disponibles : Pascal, Fortran, Basic, C, C++, Ada, Scilab, HTML, Java, . . . On peut indiquer des variantes, par exemple

```
\lstset{language=[95]Ada}
\lstset{language=[Visual]C}
\lstset{language=[77]Fortran}
```
On peut aussi indiquer les options lors de l'appel de l'environnement lstlisting :

```
\begin{lstlisting}[language=XML,escapechar=?]
```
\end{lstlisting}

...

# <span id="page-32-0"></span>**A Versions du document**

### **V1.1** :

- **section 7.4** : correction de l'inversion raggedleft et raggedright, correction de la notion d'alignement vertical, note,
- **section A** : nouvelle section « Versions du document », la section « Licence » devient la section B ;

#### **V1.2** :

**section 2** : correction de l'emplacement de [*n*] dans la commande newcommand,

**section 7.4** : ajout de \newcolumntype,

section 8.5 : utilisation des unités en dehors d'un \unit,

**section 8.6** : extension ppchtex, \chemical dans une formule mathématique hors paragraphe.

# <span id="page-33-0"></span>**B Licence**

Version 1.2, November 2002 Copyright  $\odot$  2000,2001,2002 Free Software Foundation, Inc.

51 Franklin St, Fifth Floor, Boston, MA 02110-1301 USA

Everyone is permitted to copy and distribute verbatim copies of this license document, but changing it is not allowed.

#### **Preamble**

The purpose of this License is to make a manual, textbook, or other functional and useful document "free" in the sense of freedom: to assure everyone the effective freedom to copy and redistribute it, with or without modifying it, either commercially or noncommercially. Secondarily, this License preserves for the author and publisher a way to get credit for their work, while not being considered responsible for modifications made by others.

This License is a kind of "copyleft", which means that derivative works of the document must themselves be free in the same sense. It complements the GNU General Public License, which is a copyleft license designed for free software.

We have designed this License in order to use it for manuals for free software, because free software needs free documentation: a free program should come with manuals providing the same freedoms that the software does. But this License is not limited to software manuals; it can be used for any textual work, regardless of subject matter or whether it is published as a printed book. We recommend this License principally for works whose purpose is instruction or reference.

#### **1. APPLICABILITY AND DEFINITIONS**

This License applies to any manual or other work, in any medium, that contains a notice placed by the copyright holder saying it can be distributed under the terms of this License. Such a notice grants a world-wide, royalty-free license, unlimited in duration, to use that work under the conditions stated herein. The "**Document**", below, refers to any such manual or work. Any member of the public is a licensee, and is addressed as "**you**". You accept the license if you copy, modify or distribute the work in a way requiring permission under copyright law.

A "**Modified Version**" of the Document means any work containing the Document or a portion of it, either copied verbatim, or with modifications and/or translated into another language.

A "**Secondary Section**" is a named appendix or a front-matter section of the Document that deals exclusively with the relationship of the publishers or authors of the Document to the Document's overall subject (or to related matters) and contains nothing that could fall directly within that overall subject. (Thus, if the Document is in part a textbook of mathematics, a Secondary Section may not explain any mathematics.) The relationship could be a matter of historical connection with the subject or with related matters, or of legal, commercial, philosophical, ethical or political position regarding them.

The "**Invariant Sections**" are certain Secondary Sections whose titles are designated, as being those of Invariant Sections, in the notice that says that the Document is released under this License. If a section does not fit the above definition of Secondary then it is not allowed to be designated as Invariant. The Document may contain zero Invariant Sections. If the Document does not identify any Invariant Sections then there are none.

The "**Cover Texts**" are certain short passages of text that are listed, as Front-Cover Texts or Back-Cover Texts, in the notice that says that the Document is released under

this License. A Front-Cover Text may be at most 5 words, and a Back-Cover Text may be at most 25 words.

A "**Transparent**" copy of the Document means a machine-readable copy, represented in a format whose specification is available to the general public, that is suitable for revising the document straightforwardly with generic text editors or (for images composed of pixels) generic paint programs or (for drawings) some widely available drawing editor, and that is suitable for input to text formatters or for automatic translation to a variety of formats suitable for input to text formatters. A copy made in an otherwise Transparent file format whose markup, or absence of markup, has been arranged to thwart or discourage subsequent modification by readers is not Transparent. An image format is not Transparent if used for any substantial amount of text. A copy that is not "Transparent" is called "**Opaque**".

Examples of suitable formats for Transparent copies include plain ASCII without markup, Texinfo input format, LaTeX input format, SGML or XML using a publicly available DTD, and standard-conforming simple HTML, PostScript or PDF designed for human modification. Examples of transparent image formats include PNG, XCF and JPG. Opaque formats include proprietary formats that can be read and edited only by proprietary word processors, SGML or XML for which the DTD and/or processing tools are not generally available, and the machine-generated HTML, PostScript or PDF produced by some word processors for output purposes only.

The "**Title Page**" means, for a printed book, the title page itself, plus such following pages as are needed to hold, legibly, the material this License requires to appear in the title page. For works in formats which do not have any title page as such, "Title Page" means the text near the most prominent appearance of the work's title, preceding the beginning of the body of the text.

A section "**Entitled XYZ**" means a named subunit of the Document whose title either is precisely XYZ or contains XYZ in parentheses following text that translates XYZ in another language. (Here XYZ stands for a specific section name mentioned below, such as "**Acknowledgements**", "**Dedications**", "**Endorsements**", or "**History**".) To "**Preserve the Title**" of such a section when you modify the Document means that it remains a section "Entitled XYZ" according to this definition.

The Document may include Warranty Disclaimers next to the notice which states that this License applies to the Document. These Warranty Disclaimers are considered to be included by reference in this License, but only as regards disclaiming warranties: any other implication that these Warranty Disclaimers may have is void and has no effect on the meaning of this License.

#### **2. VERBATIM COPYING**

You may copy and distribute the Document in any medium, either commercially or noncommercially, provided that this License, the copyright notices, and the license notice saying this License applies to the Document are reproduced in all copies, and that you add no other conditions whatsoever to those of this License. You may not use technical measures to obstruct or control the reading or further copying of the copies you make or distribute. However, you may accept compensation in exchange for copies. If you distribute a large enough number of copies you must also follow the conditions in section 3.

You may also lend copies, under the same conditions stated above, and you may publicly display copies.

#### **3. COPYING IN QUANTITY**

If you publish printed copies (or copies in media that commonly have printed covers) of the Document, numbering more than 100, and the Document's license notice requires Cover Texts, you must enclose the copies in covers that carry, clearly and legibly, all these Cover

Texts: Front-Cover Texts on the front cover, and Back-Cover Texts on the back cover. Both covers must also clearly and legibly identify you as the publisher of these copies. The front cover must present the full title with all words of the title equally prominent and visible. You may add other material on the covers in addition. Copying with changes limited to the covers, as long as they preserve the title of the Document and satisfy these conditions, can be treated as verbatim copying in other respects.

If the required texts for either cover are too voluminous to fit legibly, you should put the first ones listed (as many as fit reasonably) on the actual cover, and continue the rest onto adjacent pages.

If you publish or distribute Opaque copies of the Document numbering more than 100, you must either include a machine-readable Transparent copy along with each Opaque copy, or state in or with each Opaque copy a computer-network location from which the general network-using public has access to download using public-standard network protocols a complete Transparent copy of the Document, free of added material. If you use the latter option, you must take reasonably prudent steps, when you begin distribution of Opaque copies in quantity, to ensure that this Transparent copy will remain thus accessible at the stated location until at least one year after the last time you distribute an Opaque copy (directly or through your agents or retailers) of that edition to the public.

It is requested, but not required, that you contact the authors of the Document well before redistributing any large number of copies, to give them a chance to provide you with an updated version of the Document.

#### **4. MODIFICATIONS**

You may copy and distribute a Modified Version of the Document under the conditions of sections 2 and 3 above, provided that you release the Modified Version under precisely this License, with the Modified Version filling the role of the Document, thus licensing distribution and modification of the Modified Version to whoever possesses a copy of it. In addition, you must do these things in the Modified Version:

- A. Use in the Title Page (and on the covers, if any) a title distinct from that of the Document, and from those of previous versions (which should, if there were any, be listed in the History section of the Document). You may use the same title as a previous version if the original publisher of that version gives permission.
- B. List on the Title Page, as authors, one or more persons or entities responsible for authorship of the modifications in the Modified Version, together with at least five of the principal authors of the Document (all of its principal authors, if it has fewer than five), unless they release you from this requirement.
- C. State on the Title page the name of the publisher of the Modified Version, as the publisher.
- D. Preserve all the copyright notices of the Document.
- E. Add an appropriate copyright notice for your modifications adjacent to the other copyright notices.
- F. Include, immediately after the copyright notices, a license notice giving the public permission to use the Modified Version under the terms of this License, in the form shown in the Addendum below.
- G. Preserve in that license notice the full lists of Invariant Sections and required Cover Texts given in the Document's license notice.
- H. Include an unaltered copy of this License.
- I. Preserve the section Entitled "History", Preserve its Title, and add to it an item stating at least the title, year, new authors, and publisher of the Modified Version as given on the Title Page. If there is no section Entitled "History" in the Document,

create one stating the title, year, authors, and publisher of the Document as given on its Title Page, then add an item describing the Modified Version as stated in the previous sentence.

- J. Preserve the network location, if any, given in the Document for public access to a Transparent copy of the Document, and likewise the network locations given in the Document for previous versions it was based on. These may be placed in the "History" section. You may omit a network location for a work that was published at least four years before the Document itself, or if the original publisher of the version it refers to gives permission.
- K. For any section Entitled "Acknowledgements" or "Dedications", Preserve the Title of the section, and preserve in the section all the substance and tone of each of the contributor acknowledgements and/or dedications given therein.
- L. Preserve all the Invariant Sections of the Document, unaltered in their text and in their titles. Section numbers or the equivalent are not considered part of the section titles.
- M. Delete any section Entitled "Endorsements". Such a section may not be included in the Modified Version.
- N. Do not retitle any existing section to be Entitled "Endorsements" or to conflict in title with any Invariant Section.
- O. Preserve any Warranty Disclaimers.

If the Modified Version includes new front-matter sections or appendices that qualify as Secondary Sections and contain no material copied from the Document, you may at your option designate some or all of these sections as invariant. To do this, add their titles to the list of Invariant Sections in the Modified Version's license notice. These titles must be distinct from any other section titles.

You may add a section Entitled "Endorsements", provided it contains nothing but endorsements of your Modified Version by various parties–for example, statements of peer review or that the text has been approved by an organization as the authoritative definition of a standard.

You may add a passage of up to five words as a Front-Cover Text, and a passage of up to 25 words as a Back-Cover Text, to the end of the list of Cover Texts in the Modified Version. Only one passage of Front-Cover Text and one of Back-Cover Text may be added by (or through arrangements made by) any one entity. If the Document already includes a cover text for the same cover, previously added by you or by arrangement made by the same entity you are acting on behalf of, you may not add another; but you may replace the old one, on explicit permission from the previous publisher that added the old one.

The author(s) and publisher(s) of the Document do not by this License give permission to use their names for publicity for or to assert or imply endorsement of any Modified Version.

#### **5. COMBINING DOCUMENTS**

You may combine the Document with other documents released under this License, under the terms defined in section 4 above for modified versions, provided that you include in the combination all of the Invariant Sections of all of the original documents, unmodified, and list them all as Invariant Sections of your combined work in its license notice, and that you preserve all their Warranty Disclaimers.

The combined work need only contain one copy of this License, and multiple identical Invariant Sections may be replaced with a single copy. If there are multiple Invariant Sections with the same name but different contents, make the title of each such section unique by adding at the end of it, in parentheses, the name of the original author or

publisher of that section if known, or else a unique number. Make the same adjustment to the section titles in the list of Invariant Sections in the license notice of the combined work.

In the combination, you must combine any sections Entitled "History" in the various original documents, forming one section Entitled "History"; likewise combine any sections Entitled "Acknowledgements", and any sections Entitled "Dedications". You must delete all sections Entitled "Endorsements".

#### **6. COLLECTIONS OF DOCUMENTS**

You may make a collection consisting of the Document and other documents released under this License, and replace the individual copies of this License in the various documents with a single copy that is included in the collection, provided that you follow the rules of this License for verbatim copying of each of the documents in all other respects.

You may extract a single document from such a collection, and distribute it individually under this License, provided you insert a copy of this License into the extracted document, and follow this License in all other respects regarding verbatim copying of that document.

#### **7. AGGREGATION WITH INDEPENDENT WORKS**

A compilation of the Document or its derivatives with other separate and independent documents or works, in or on a volume of a storage or distribution medium, is called an "aggregate" if the copyright resulting from the compilation is not used to limit the legal rights of the compilation's users beyond what the individual works permit. When the Document is included in an aggregate, this License does not apply to the other works in the aggregate which are not themselves derivative works of the Document.

If the Cover Text requirement of section 3 is applicable to these copies of the Document, then if the Document is less than one half of the entire aggregate, the Document's Cover Texts may be placed on covers that bracket the Document within the aggregate, or the electronic equivalent of covers if the Document is in electronic form. Otherwise they must appear on printed covers that bracket the whole aggregate.

#### **8. TRANSLATION**

Translation is considered a kind of modification, so you may distribute translations of the Document under the terms of section 4. Replacing Invariant Sections with translations requires special permission from their copyright holders, but you may include translations of some or all Invariant Sections in addition to the original versions of these Invariant Sections. You may include a translation of this License, and all the license notices in the Document, and any Warranty Disclaimers, provided that you also include the original English version of this License and the original versions of those notices and disclaimers. In case of a disagreement between the translation and the original version of this License or a notice or disclaimer, the original version will prevail.

If a section in the Document is Entitled "Acknowledgements", "Dedications", or "History", the requirement (section 4) to Preserve its Title (section 1) will typically require changing the actual title.

#### **9. TERMINATION**

You may not copy, modify, sublicense, or distribute the Document except as expressly provided for under this License. Any other attempt to copy, modify, sublicense or distribute the Document is void, and will automatically terminate your rights under this License. However, parties who have received copies, or rights, from you under this License will not have their licenses terminated so long as such parties remain in full compliance.

#### **10. FUTURE REVISIONS OF THIS LICENSE**

The Free Software Foundation may publish new, revised versions of the GNU Free Documentation License from time to time. Such new versions will be similar in spirit to the present version, but may differ in detail to address new problems or concerns. See http://www.gnu.org/copyleft/.

Each version of the License is given a distinguishing version number. If the Document specifies that a particular numbered version of this License "or any later version" applies to it, you have the option of following the terms and conditions either of that specified version or of any later version that has been published (not as a draft) by the Free Software Foundation. If the Document does not specify a version number of this License, you may choose any version ever published (not as a draft) by the Free Software Foundation.

# <span id="page-39-0"></span>**Liste des tableaux**

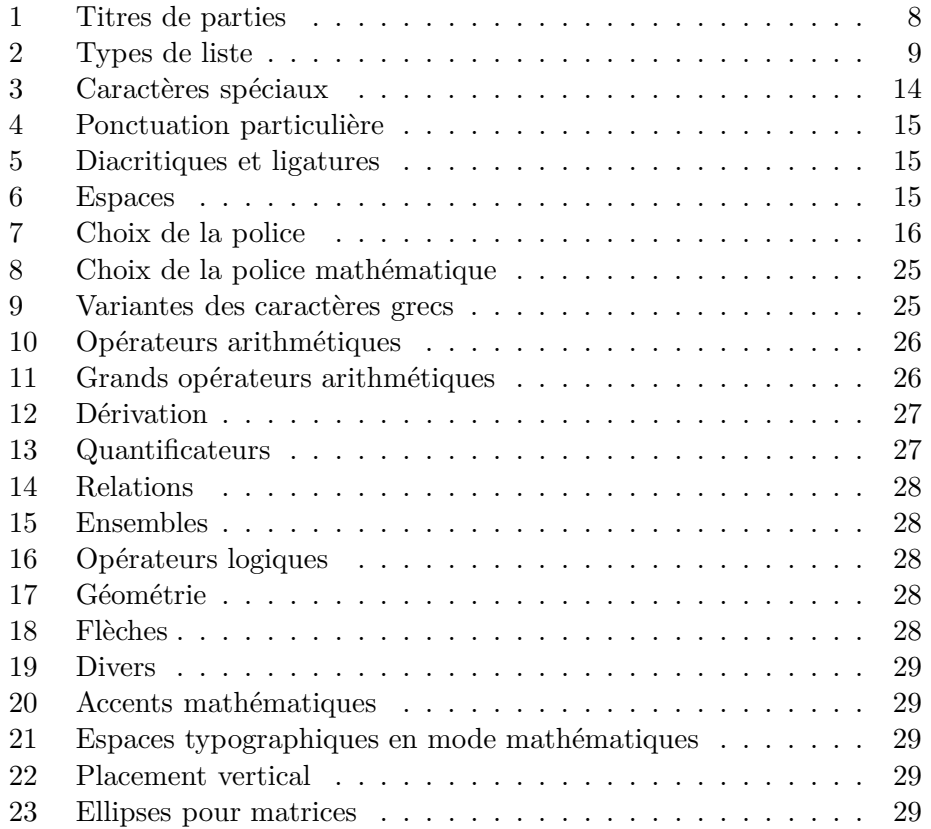

# <span id="page-40-0"></span>**Index**

```
&, 18
:, 18
$...$, 24
\-, 18
\\, 6, 17, 18
\langle[...\langle 24
abstract (environnement), 6
 8
alignement
   cellule de tableau, 18, 19
alignement du texte, 18
alinéa, 2, 18
AMS, 23
amsfonts (extension), 23, 25
amsmath (extension), 23, 24, 26, 27
array (environnement), 27
array (extension), 18, 19
\arraybackslash, 19
article (classe), 7
arydshln (extension), 18
\author, 5
babel (extension), 3, 14–16, 30
\backmatter, 5
\backslashbox, 20
\baselineskip, 2
\begin, 2
belle page, 17
\bfseries, 16
.bib (fichier), 10
\bibliography, 10
\bibliography, 3
\bibliographystyle, 10
\bibliographystyle, 3
BibTeX, 10
\bigskip, 17
bmatrix, Bmatrix (environnements),
        27
book (classe), 7
césure, 16, 18, 22
cadratin, 2
```
\cdashline, [18](#page-17-0) \cellcolor, [21](#page-20-0) center (environnement), [18](#page-17-0) \centering, [19](#page-18-1) centrage du texte, [18](#page-17-0) \chapter, [8](#page-7-1) chiffre (écriture des ~s), [16,](#page-15-1) [30](#page-29-0) \cite, [10](#page-9-0) classe de document, [7](#page-6-0) \cleardoublepage, [17,](#page-16-0) [23](#page-22-0) \clearpage, [17,](#page-16-0) [23](#page-22-0) \cline, [18](#page-17-0) cm, [2](#page-1-0) codage, [13](#page-12-1) colonnes texte sur plusieurs  $\sim$ , [7](#page-6-0) \color, [20](#page-19-1) \colorbox, [20](#page-19-1) \columncolor, [21](#page-20-0) corps de texte, [7](#page-6-0) corps du texte, [16](#page-15-1) Courier (fonte), [17](#page-16-0) \date, [5](#page-4-0) dd, [2](#page-1-0) \DeclareMathOperator, [24](#page-23-1) description (environnement), [9](#page-8-1) dimension, [2](#page-1-0) displaymath (environnement), [24](#page-23-1) \documentclass, [5](#page-4-0) drapeau (composition), [18](#page-17-0) em, [2](#page-1-0) \emph, [9](#page-8-1)  $\end{math}$ enumerate (environnement), [9](#page-8-1) environnement, [2](#page-1-0) equation (environnement), [24](#page-23-1) espace, [13,](#page-12-1) [15](#page-14-3) mathématiques, [26](#page-25-2) vertical, [17](#page-16-0)

ex, [2](#page-1-0)

\fbox, [17](#page-16-0) \fboxcolor, [20](#page-19-1) figure (extension), [22](#page-21-0) filet (tableau), [18](#page-17-0) flushleft (environnement), [18](#page-17-0) flushright (environnement), [18](#page-17-0) \footnote, [10](#page-9-0) \footnotesize, [16](#page-15-1) format, [7](#page-6-0) de la page, [7](#page-6-0) fourier (extension), [16](#page-15-1) \frakfamily, [17](#page-16-0) frenchb (option de babel), [14–](#page-13-1)[16](#page-15-1) frenchb (option de babel), [3,](#page-2-1) [30](#page-29-0) \frontmatter, [5](#page-4-0) fusionner les cellules d'un tableau, [19](#page-18-1) geometry (extension), [7](#page-6-0) gothique (écriture), [17,](#page-16-0) [25](#page-24-3) gothique (fonte), [17](#page-16-0) graphix (extension), [22](#page-21-0) grec (caractère), [24](#page-23-1) hbar, [30](#page-29-0) \hdashline, [18](#page-17-0) Helvetica (fonte), [17](#page-16-0) \hline, [18](#page-17-0) \hspace, [13](#page-12-1) \huge, \Huge, [16](#page-15-1) hyperref (extension), [8,](#page-7-1) [10](#page-9-0)[–12,](#page-11-0) [22](#page-21-0) \hyphenation, [3,](#page-2-1) [18](#page-17-0) \include, [6](#page-5-0) \includegraphics, [22](#page-21-0) \indent, [18](#page-17-0) \index, [11](#page-10-0) \input, [6](#page-5-0) inputenc (extension), [13](#page-12-1) interligne, [2](#page-1-0) italienne (format à l' $\sim$ ), [7,](#page-6-0) [23](#page-22-0) itemize (environnement), [9](#page-8-1) \itshape, [16](#page-15-1)

\label, [10](#page-9-0) \large, \Large, \LARGE, [16](#page-15-1) \left, [26](#page-25-2) \lettrine, [17](#page-16-0) lettrine (extension), [17](#page-16-0) \linewidth, [2](#page-1-0) listings (extension), [31](#page-30-0) \listoffigures, [23](#page-22-0) \listoffigures, [3](#page-2-1) \listoftables, [3](#page-2-1) \listoftables, [23](#page-22-0) lstlisting (environnement), [32](#page-31-0) m-ch-en (extension), [31](#page-30-0) m-pictex (extension), [31](#page-30-0) \mainmatter, [5](#page-4-0) \makebox, [20](#page-19-1) makeidx (extension), [11](#page-10-0) \makeindex, [11](#page-10-0) MakeIndex (programme), [11](#page-10-0) \maketitle, [5](#page-4-0) \marginpar, [10](#page-9-0) math (environnement), [24](#page-23-1) \mathbb, [25](#page-24-3) \mathcal, [25](#page-24-3) \mathfrak, [25](#page-24-3) \mathit, [25](#page-24-3) mathpazo (extension), [17](#page-16-0) mathptmx (extension), [16](#page-15-1) \mathrm, [25](#page-24-3) \mathsf, [25](#page-24-3) \mathtt, [25](#page-24-3) matrix (environnement), [27](#page-26-2) \mbox, [18](#page-17-0) \medskip, [17](#page-16-0) mhchem (extension), [31](#page-30-0) \mho, [30](#page-29-0) minipage (environnement), [17](#page-16-0) mm, [2](#page-1-0) multicol (extension), [7](#page-6-0) \multicols, [7](#page-6-0) \multicolumn, [19](#page-18-1) \multirow, [19](#page-18-1) multirow (extension), [19](#page-18-1)

```
justification, 2
```
\newcommand, [3](#page-2-1) \newenvironement, [4](#page-3-0) \newline, [18](#page-17-0) \newpage, [17](#page-16-0) \noindent, [18](#page-17-0) \nolinkurl, [22](#page-21-0) nom d'auteur bibliographie, [11](#page-10-0) page de titre, [6](#page-5-0) \nombre, [30](#page-29-0) nombre (écriture des ~s), [16,](#page-15-1) [30](#page-29-0) \nopagebreak, [17](#page-16-0) \normalsize, [16](#page-15-1) \not, [25](#page-24-3) objet flottant forcer l'affichage, [17](#page-16-0) oldgerm (extension), [17](#page-16-0) \oldstylenums, [16](#page-15-1) orientation du papier, [7](#page-6-0) tableaux et figures, [23](#page-22-0) page belle  $\sim$ , [17](#page-16-0) format, [7](#page-6-0) saut, [17](#page-16-0) \pagebreak, [17](#page-16-0) \pagecolor, [20](#page-19-1) \pageref, [10](#page-9-0) Palatino (fonte), [17](#page-16-0) \paragraph, [8](#page-7-1) \parindent, [2](#page-1-0) \parskip, [2](#page-1-0) \part, [8](#page-7-1) pavé (composition), [18](#page-17-0) paysage (orientation), [7,](#page-6-0) [23](#page-22-0) pmatrix (environnement), [27](#page-26-2) point (unité), [2](#page-1-0) ppchtex (extension), [31](#page-30-0) préambule, [3](#page-2-1) \printindex, [11](#page-10-0) \protect, [2](#page-1-0) pt, [2](#page-1-0)

quotation (environnement), [9](#page-8-1) quote (environnement), [9](#page-8-1) \raggedleft, [19](#page-18-1)  $\ref{10}$ report (classe), [7](#page-6-0) \right, [26](#page-25-2) \rmfamilly, [16](#page-15-1) \rotatebox, [20](#page-19-1) rotating (extension), [23](#page-22-0) \rowcolor, [21](#page-20-0) \rowcolors, [21](#page-20-0) saut de ligne, [17](#page-16-0) de page, [17](#page-16-0) \scriptsize, [16](#page-15-1) \scshape, [16](#page-15-1) \section, [8](#page-7-1) \sffamilly, [16](#page-15-1) sidewaysfigure (environnement), [23](#page-22-0) sidewaystable (environnement), [23](#page-22-0) sistyle (extension), [30](#page-29-0) SIunits (extension), [30](#page-29-0) slashbox (extension), [20](#page-19-1)  $\mathrm{Imall}, 16$  $\mathrm{Imall}, 16$ \smallskip, [17](#page-16-0) \subparagraph, [8](#page-7-1) \subsection, [8](#page-7-1) \subsubsection, [8](#page-7-1) table (extension), [22](#page-21-0) tableau couleur, [21](#page-20-0) fusion des cellules, [19](#page-18-1) \tableofcontents, [3](#page-2-1) tabular (environnement), [18](#page-17-0) \tabularnewline, [18](#page-17-0) taille du texte, [16](#page-15-1) \text, [25](#page-24-3) \textbf, [16](#page-15-1) \textcolor, [20](#page-19-1) textcomp (extension), [13](#page-12-1) texte corps (taille), [16](#page-15-1)

\textfrak, [17](#page-16-0) \textgoth, [17](#page-16-0) \textit, [16](#page-15-1) \textrm, [16](#page-15-1) \textsc, [16](#page-15-1) \textsf, [16](#page-15-1) \textsuperscript, [16](#page-15-1) \texttt, [16](#page-15-1) times (extension), [17](#page-16-0) Times (fonte), [16](#page-15-1) \tiny, [16](#page-15-1) \title, [5](#page-4-0) titre, [5,](#page-4-0) [8](#page-7-1) tocbibind (extension), [8](#page-7-1) \ttfamilly, [16](#page-15-1) Unicode, [23](#page-22-0) unité, [2](#page-1-0) unité SI, [30](#page-29-0)  $\sqrt{22}$ url (extension), [22](#page-21-0) Utopia (fonte), [16](#page-15-1) vmatrix,Vmatrix (environnements), [27](#page-26-2) \vspace, [17](#page-16-0) xcolor (extension), [20](#page-19-1) yfonts (extension), [17](#page-16-0)

# <span id="page-44-0"></span>**Table des matières**

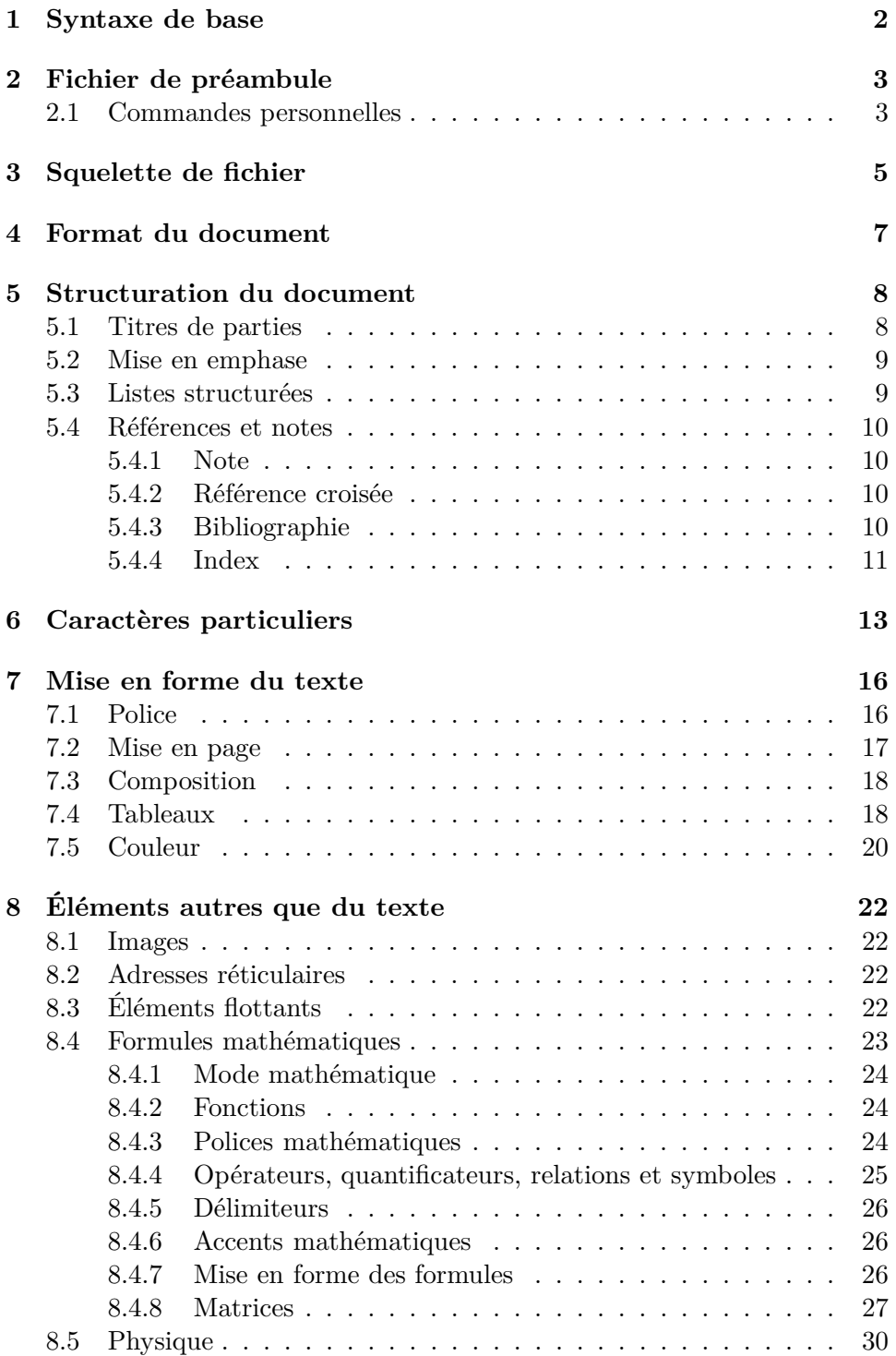

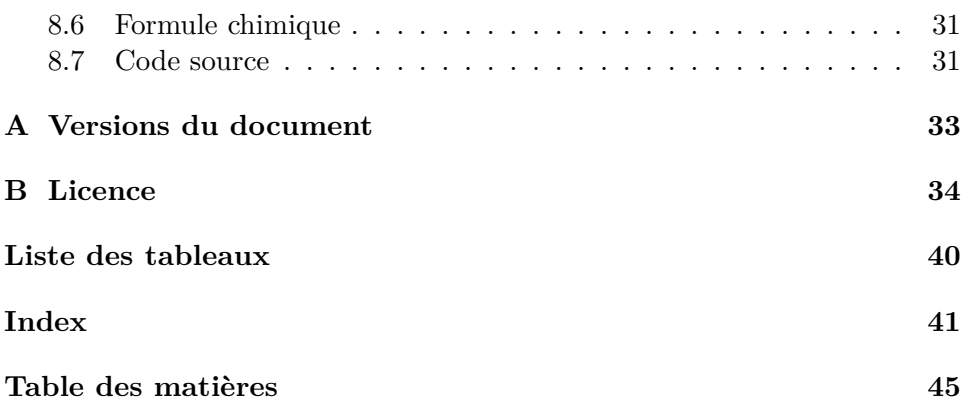